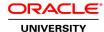

# Oracle WebLogic Server 12c: Performance Tuning Workshop

**Duration: 3 Days** 

#### What you will learn

This Oracle WebLogic Server 12c: Performance Tuning Workshop teaches you how to monitor the effects of a running Oracle WebLogic Server application on the overall system. Expert Oracle University instructors will teach you through interactive instruction, walking you through new concepts, while diving into real-world applications.

#### Learn how to:

Describe a typical performance methodology.

Use a load-testing tool such as the Grinder.

Use command-line and graphical tools such as jps, jcmd, Java VisualVM, Mission Control, and Flight Recorder.

Generate and analyze performance data.

Tune operating system resources.

Tune Java Virtual Machine (JVM) and Oracle WebLogic Server parameters.

#### Benefits to You

Taking this course will help you develop the skills to increase the performance and scalability of your organization's applications and services with the Oracle WebLogic Server -- the world's #1 application server. You'll learn how to simplify deployment and significantly improve time-to-market.

## Tune the System

This training also teaches you how to tune the system at different levels to ensure that applications run smoothly without overtaxing available resources. In addition, walk away with an understanding of how performance-test data is generated, gathered, analyzed, and saved.

#### **Identify Performance Differences**

Finally, you'll learn how to use a combination of tools to examine system resource, Java Virtual Machine, and Oracle WebLogic Server runtime metrics so that you can identify performance differences before and after configuration changes. You'll also practice analyzing these differences to determine the settings that optimize application performance.

# **Audience**

Administrator
Java EE Developers
Project Manager
SOA Architect
Support Engineer
System Integrator
Technical Consultant
Web Administrator

## **Related Training**

## Required Prerequisites

Adequate knowledge of administering Oracle WebLogic Server

Oracle WebLogic Server 12c: Administration I

Suggested Prerequisites
Basic knowledge of Java programming

### **Course Objectives**

Configure a work manager for an application.

Monitor and tune Java EE applications.

Use a standard tuning methodology.

Tune an operating system to support WebLogic.

Monitor and tune JVM performance.

Monitor and tune server performance.

Monitor and tune cluster performance.

Monitor and tune JDBC services.

Monitor and tune a persistent store.

## **Course Topics**

# **Tuning Methodology**

Introduction to Performance Tuning
Benchmarking
Load and Stress Testing
Identifying Bottlenecks
Performance Monitoring and Testing Tools

## **Tuning Operating Systems**

Operating System Resources Linux Performance Monitoring

## **Monitor and Tune JVM Performance**

JVM Performance: Overview
The JVM and Garbage Collection
Command-Line JVM Tools
GUI JVM Tools

#### **Monitor and Tune Server Performance**

Domain Startup Mode

**On-Demand Deployment** 

Native I/O Performance Pack

**Overload Protection** 

Garbage Collection Thresholds

Connection Backlog

Secure Sockets Layer (SSL) Tuning

Logging Considerations

#### **Monitor and Tune Cluster Performance**

Clustering: Review

Load Balancing and Failover

HTTP Session Persistence: Review

**Deployment Packaging** 

Peer-to-Peer Communication

Basic Cluster Architecture

Multitier Cluster Architecture

**Load Balancers** 

## **Monitoring and Tuning Data Sources and Persistent Stores**

JDBC: Review

JDBC and Application Design

**Connection Pools** 

Logging Last Resource (LLR) Transactions

**Batch Updates** 

**Transactions** 

Persistent Stores

**Database Tuning** 

## **Configuring Work Managers**

Monitoring a Server Thread Pool

WebLogic Server Thread Tuning

Work Manager

Work Manager Configuration

**Tuning Transactions** 

## **Monitoring and Tuning Java EE Applications**

**Tuning Web Applications** 

Tuning Enterprise JavaBeans (EJBs)

**Tuning JPA** 

**Tuning Web Services**